# **Adobe Photoshop CC 2020 23.0.1**

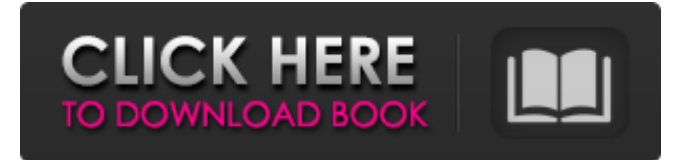

### **Photoshop Original Apk Download Download**

Photoshop is used to produce high-quality, print-ready images (print) or vectors (for online use). In print, it is particularly useful to deliver banner images, Web sites, and logos. While its specialty is print, Photoshop can be used to create images that can be output for the Web or used in print. Both types of output (print or web) require that you convert the layered PDF document into a raster image file (.tif,.tiff, or.bmp) that can be printed. For Web or CD printing, you may also need to convert the layers to a format compatible with your Web page or CD creator. The program can be set up to perform this step automatically, allowing you to skip this step entirely. Photoshop has many plug-ins available for the image editing functions it has to offer, including plug-ins for many drawing programs such as CorelDraw, Adobe Illustrator, and FreeHand. Any plug-in that has Photoshop's functions will have an option to use Photoshop's functions instead of the plug-in's own functions. Although many plug-ins can do much of what Photoshop can do, they often aren't as powerful and flexible. The following sections of this chapter explain how to use Photoshop. Photoshop Elements The latest edition of Photoshop, Photoshop Elements, is a simple and easy-to-use, no-nonsense version of Photoshop. It is primarily designed to provide basic image creation and manipulation with help from the press of a button, but lacks many features found in the full Photoshop. It includes a program for creating Web pages. It can create panoramas and adjust colors for print. It can also do basic image enhancements and provide support for many types of art and other graphic, print, and Web formats. Photoshop Elements is a good choice for users who are just starting with Photoshop and don't require the features found in the full version. Getting Started with Photoshop Elements You can get Photoshop Elements for free at `www.adobe.com/solutions/products/photoshop.html`. After you get Photoshop Elements, you can purchase the programs known as Adobe Creative Suite. A full version of Photoshop is included, but you also have the option to buy Photoshop CS4 Extended (frequently referred to as just Photoshop CS4). This allows you to work with multiple layers and adjust more complex images with additional professional tools. Photoshop Elements offers both the 32-

### **Photoshop Original Apk Download Activator Free Download**

Adobe Photoshop Elements is very useful for quick editing of images and videos, and creating web graphics for the Internet. It can also be used for many graphics and image related tasks, such as creating a logos, editing a photo, creating a website design, organizing social media graphics or creating an email. What is Photoshop Elements? Adobe Photoshop Elements is a versatile image editing software that allows you to make changes to photo-editing, web designing, graphic designs, and illustration. Photoshop Elements supports both Windows and Mac. Photoshop Elements can be considered as a full-featured version of Photoshop but with simpler and less complicated user interface. Photoshop Elements provides the required tools that you need to complete any task related to photo editing, web graphics, graphic designing or even in creating an email. With the help of Photoshop Elements, you can crop, rotate, edit, resize, draw and create custom graphics in one place. You can also create web graphics and edit photos. Adobe Photoshop Elements Tutorials and Tips With the help of the Adobe Photoshop Elements tutorials, you can learn to use all the functionalities of Adobe Photoshop Elements to edit photos, change backgrounds, paint

shapes and do many other things that are required to become a professional designer. There are millions of people who are using Photoshop Elements to create new web graphics, change photos, edit photos, and make illustrations. Some of those people use Photoshop Elements for creative purposes as well. If you want to start using the Adobe Photoshop Elements to edit photos, edit photos, edit photos, or even do graphic designing, then you must need some Adobe Photoshop Elements tutorials. Photoshop Elements requires extensive knowledge and experience to create high-quality effects and edits. So, if you want to have the highest quality graphic, web graphics and even photo editing, then you need Adobe Photoshop tutorials. If you are looking for anything specific related to Adobe Photoshop Elements, then you can follow the tutorials on Blogger, YouTube, Google, and forums to get the answer. Best Adobe Photoshop Elements Tutorials for Beginners In this section, you can find the best tutorials that can help you learn the basic processes, tools, and techniques required to use Adobe Photoshop Elements. 1. Best Photoshop Elements Tutorials for Beginners Learn to use Photoshop Elements to edit photos and graphics: Learn basic editing techniques and tools used in Photoshop Elements for graphics, photos and logos. 2. Photoshop Elements 05a79cecff

# **Photoshop Original Apk Download Crack+ For Windows**

The Unbiased Pig The Unbiased Pig is a daily blog focused on US-based sports, primarily hockey and college football. I'm a Washington Capitals fan, having been born in the DC area, but my main interests are hockey in the United States and Canada, and college football. This blog covers news, trends, and a wide range of topics in these areas. Pages Sunday, October 22, 2006 Awards Conference, Week 6 I'm sure many of you know that I've been to two separate awards conferences this season: the Varsity Awards and the Sam Striker Awards. For the Varsity Awards, I decided to go a little unconventional this week and not include my three team votes. I figured I have some more pressing matters on my mind right now, like getting over the flu, and don't want to risk taking a vote to cheat. So here is a revised list of my top five players for each position, team voted. Defensemen:1. Mike Green (Washington Capitals - LW/C) - While it seems to be a trend, Green tops my list. This game is the perfect time to see who deserves the Norris Trophy this season. Green has five goals and one assist this season and has been the most complete defenseman so far. He's strong along the boards, offensive, he plays as good as any defenseman in the league, and he has great vision.2. Chris Pronger (Philadelphia Flyers - LD/C) - People will argue until the end that Chris Pronger is not the greatest defenseman in the NHL, but I am. He's a true shutdown defenseman who can carry the team. If he's not leading the league in scoring, chances are you know what he's doing while he's on the ice, and when he is killing penalties, the Flyers are an entirely different team. Pronger gets my vote as he has a pair of games of the week and is a threat every time he's on the ice.3. Shayne Gostisbehere (Philadelphia Flyers - LD/C) - I couldn't choose just one Gostibehere's game to select, so I gave him three. I also went with him for this week's Varsity Awards. I love when he plays forward, and he's a complete game-changer, even if he's not a star. He's a pretty solid defender, and the Flyers are in a playoff spot because of him.

# **What's New in the?**

VANCOUVER—Former Vancouver park board chair Sarah Kirby-Yung says she's surprised more people aren't talking about the sexual nature of her face to face conference on CBC's The Investigators on Monday. About 300 people showed up for the Sunday event in Vancouver, with 50 extra tickets available for the live broadcast, but Kirby-Yung says the event moved from her home to CBC's studios in New Westminster, B.C., to accommodate the greater crowd. The main topic of conversation during the live event was the coming court case involving Kirby-Yung, former Vancouver city councillor Geoff Meggs and two other men. When it's all over, Kirby-Yung's lawyer is hoping for a negotiated settlement, not a full-on trial. But the topic took a turn on Monday when Kirby-Yung was interviewed by Andrew Chang, host of The Investigators. She said she had asked all four men to reveal what they were doing on their mobile phones but not one of them obliged. Kirby-Yung said it was disappointing they didn't answer her questions. She said she felt there was no question she wasn't entitled to ask because she is the subject of the allegations. "They are not going to answer the question if they are in a sexual relationship (with me)," she said. "But I tried to be a good sport and be nice and they were not nice to me, and in the end I think it's unfortunate that they are not stepping up." Kirby-Yung said she'd planned to tell the court on Monday that all her accusers are untrustworthy. "That is what I would like to be able to share with the court, that they've been untrustworthy from the very beginning. They lied to me, they lied to others. It's never been about getting this outcome. It's about the truth." She said she asked her accusers repeatedly what they were doing on their phones. "They could have blown off the question and said, 'I'm just going to leave the court,' but they didn't." Chang told Kirby-Yung that he was curious why she'd make such a request

# **System Requirements For Photoshop Original Apk Download:**

More than 10 years old. Processor: Intel i3, i5 or better Memory: 2 GB for Windows 10 OS (4GB or more recommended) Storage: 2 GB available space for Windows 10 OS Graphics: Nvidia GTX 1060 or higher, AMD RX 460 or higher Networking: Gigabit Ethernet connection Headset: Wired headset or external microphone Software: Win 10 64 Bit, version 1903 Win 10 64 Bit, version 1803 Win 7,

Related links:

<https://erivsaletlia.wixsite.com/quedeoricy/post/adobe-photoshop-cs6-free-download-full-version-for-windows> <https://think-relax.com/how-to-install-photoshop-elements-on-2020> <https://lighthousehealing.org/adobe-ps-cs6-download-key-windows/> <http://transmetro.id/?p=41529> <https://yezcompare.com/2022/07/01/lion-vector-art-for-photoshop/> <https://pzn.by/uncategorized/adobe-photoshop-lightroom-6-1-is-here-for-linux/> <https://designfils.eba.gov.tr/blog/index.php?entryid=82580> [https://sfinancialsolutions.com/wp-content/uploads/2022/07/css\\_hat\\_photoshop\\_plugin\\_free\\_download.pdf](https://sfinancialsolutions.com/wp-content/uploads/2022/07/css_hat_photoshop_plugin_free_download.pdf) [http://newsmiyaneh.ir/wp-content/uploads/2022/07/photoshop\\_2021\\_version\\_221\\_1\\_download.pdf](http://newsmiyaneh.ir/wp-content/uploads/2022/07/photoshop_2021_version_221_1_download.pdf) <http://www.kiochi.com/wp-content/uploads/2022/07/ualadag.pdf> [https://www.cchb.fr/wp-content/uploads/adobe\\_photoshop\\_70\\_full\\_version\\_free\\_download\\_for\\_windows\\_10.pdf](https://www.cchb.fr/wp-content/uploads/adobe_photoshop_70_full_version_free_download_for_windows_10.pdf) <https://www.careerfirst.lk/system/files/webform/cv/carale884.pdf> <https://mandarinrecruitment.com/system/files/webform/lawcal303.pdf> <http://educationalliance.org/2022/07/photoshop-cc-2017-free-download-32-bit/> <https://hanffreunde-braunschweig.de/photoshop-express-crack-mod-download/> <https://ztauctions.com/trending/download-06-new-photo-editing-action-presets-free-actions-for/> <https://xn--80aagyardii6h.xn--p1ai/portraiture-plugin-for-photoshop-cc-10062/> <https://gecm.es/wp-content/uploads/2022/07/fralou.pdf> <https://www.careerfirst.lk/system/files/webform/cv/photoshop-cs5-arabic-language-pack-download.pdf> [https://philippinesrantsandraves.com/upload/files/2022/07/wQxnTG2gYcnCVZj7JAkf\\_01\\_aa96b7d99ccfe3ffd0a14a86227bf7](https://philippinesrantsandraves.com/upload/files/2022/07/wQxnTG2gYcnCVZj7JAkf_01_aa96b7d99ccfe3ffd0a14a86227bf7d6_file.pdf) [d6\\_file.pdf](https://philippinesrantsandraves.com/upload/files/2022/07/wQxnTG2gYcnCVZj7JAkf_01_aa96b7d99ccfe3ffd0a14a86227bf7d6_file.pdf)